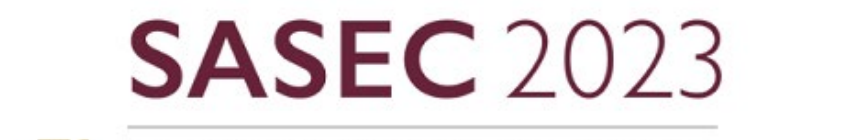

CENTRE FOR RENEWABLE & **SUSTAINABLE ENERGY STUDIES** 

SOUTHERN AFRICAN SUSTAINABLE **ENERGY CONFERENCE** Stellenbosch

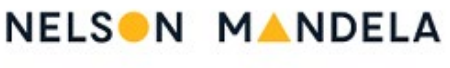

UNIVERSITY

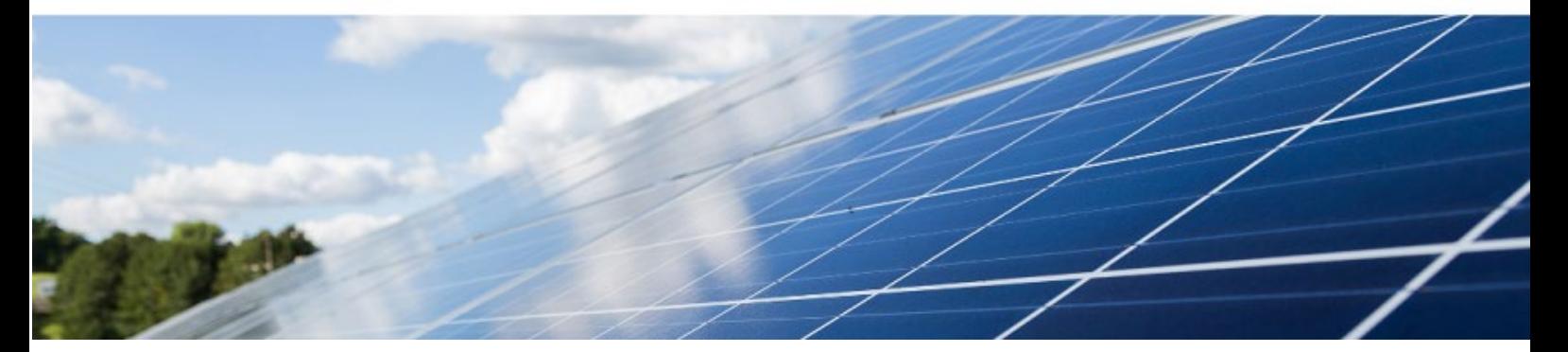

## **Paper Submission:**

Peer reviewing

UNIVERSITY<br>IYUNIVESITHI<br>UNIVERSITEIT

The *abstract submitter* should upload, before the deadline, the *correctly formatted* **PDF** versions of the short paper as well as the properly completed Paper Submission Form.

*1.* Login to the SAIP INDICO system and browse to *My conference* → *My contributions*.

*2.* From the list of contributions, click on the name of the contribution you would like to submit a paper for.

## *3.* Under *Peer reviewing*, choose *Submit Paper*.

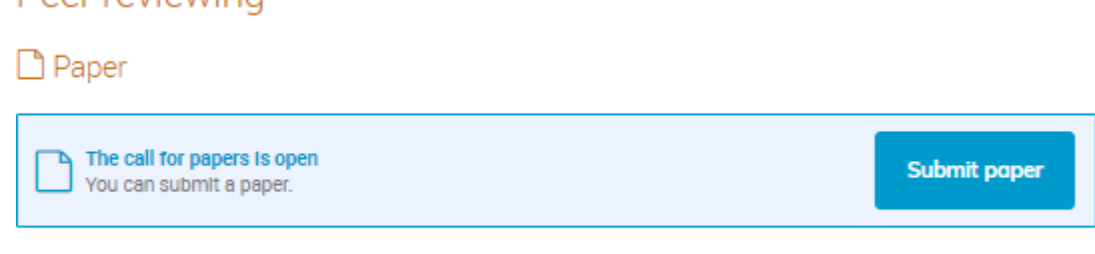

## Help | Contact

*4.* In the pop-up box choose *"Choose from your computer" option or alternatively you can drag & drop the file you would like to submit.*

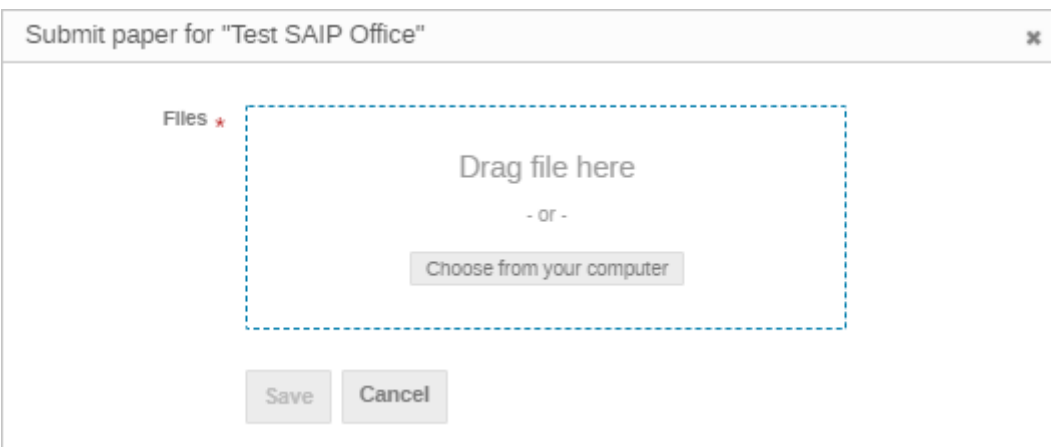

Choose *Save* to submit the paper.